Tp Link Wireless Router Not [Connecting](http://get.tomsorg.com/goto.php?q=Tp Link Wireless Router Not Connecting To Internet) To **Internet** >[>>>CLICK](http://get.tomsorg.com/goto.php?q=Tp Link Wireless Router Not Connecting To Internet) HERE<<<

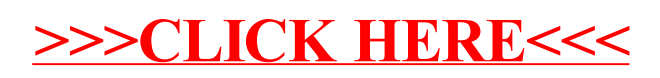